# TRUST

# Law Society Rules & Changes

# Presented by: **Carmen Gallant**

 Compu-Law Consulting compu-law@nucleus.com

November 13, 2012

# Restrict Negative Trust Balances

•Client trust balances will never be in a negative position when this option is selected

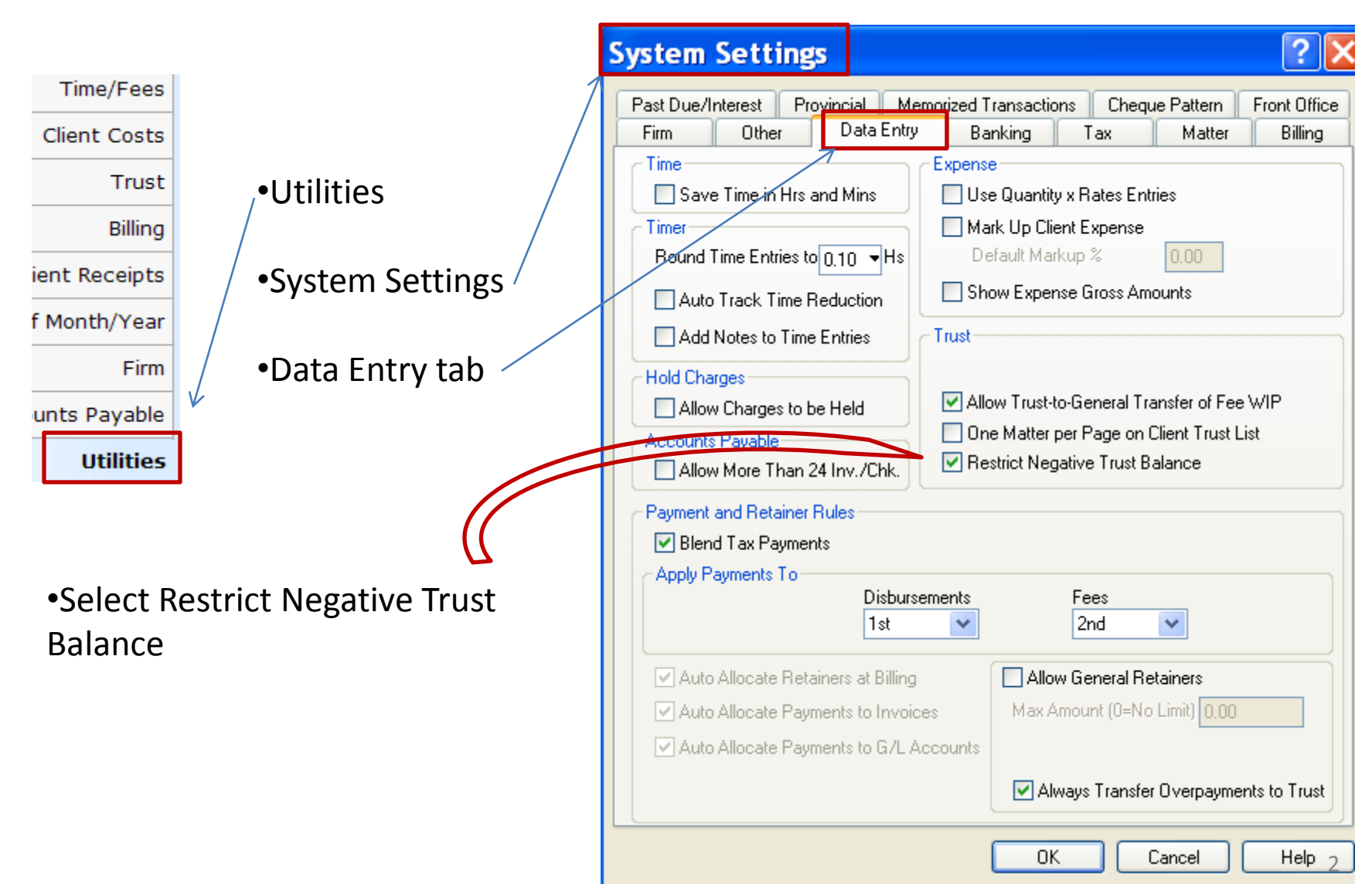

#### Misc. Trust

- Trust deposits taken to the bank by the next business day
- Trust shortages

•You must notify the Law Society of any shortages over \$2500.00 even if they were immediately corrected.

•Any amount not corrected within 7 days must also be reported.

•Form is on the Law Society of Alberta website [www.](http://www.lawsociety.ab.ca/)**[lawsociety.ab.ca](http://www.lawsociety.ab.ca/)**

•All theft must be reported for both trust and general accounts

•CDIC (Canadian Deposit Insurance Corporation)

- •You must send a trust listing to each bank in which you have a trust account whether or not the bank requests a listing
- •Customize the trust listing using "Customizing layouts in reports" from the mornings session

•Call the layout "CDIC" and only show

•File number

•Bank number

•Amount in trust for that file

•Trust Receipts and Trust Cheques

•Show why funds were received or disbursed in the explanation box

•Be specific (trust funds received is not acceptable)

# **Trust Bank Reconciliation Reports**

Reports to be included with your trust bank reconciliation are:

• **Trust Bank Journal** 

•Print an individual bank journal for each trust bank

![](_page_3_Figure_4.jpeg)

![](_page_4_Picture_50.jpeg)

- Use the down arrow to select this default.
- Say yes to make this your default template

![](_page_4_Picture_3.jpeg)

*Note: check layout each month to ensure it has not been changed*

![](_page_5_Picture_11.jpeg)

•The journal will now show how the payment was received

#### •**Trust Bank Matter to Matter Transfer Journal**

![](_page_6_Figure_1.jpeg)

![](_page_6_Picture_54.jpeg)

#### •**Client Trust Listing**

![](_page_7_Picture_36.jpeg)

Print an individual trust listing for each trust bank

# **Self Reporting at year end**

To turn on self reporting in PCLaw

![](_page_8_Figure_2.jpeg)

The changes will show the next time you open PCLaw.

Billing G/L Tools Reports Option •Once you have re-opened PCLaw you will see a Journal Law Society Audit option Client **Accounts Receivable Accounts Payable** Productivity Appointment Listing... •Reports Appointment Schedule... Contact Listing... Document Listing... •Law Society Audit Safe Custody Listing... Cash Flow Planner... G/L Statements... G/L Reconciliation ... Audit Trail Reports... Credit Card Listing... Report Group... **Law Society of Alberta Audit Export** Law Society Audit... The Law Society of Alberta requires the submission of firm information on a periodic basis; please refer to the Law Society's web site for additional information. Please select the last month of your reporting period: •Insert the month for your trust Year:  $2012 \times$ Month: Nov V year end ΟK Cancel •okay

•Now follow instructions as given by the Law Society  $_{10}$ 

#### **Miscellaneous**

•Trust funds to pay an invoice

•File must be billed and funds transferred to general no later than 1 month after the work has been completed

•Cheques must be made payable to the ultimate recipient

•Letter to authorize (direction to pay) that is signed by the client may be acceptable

•Electronic Withdrawals

•on-line - by member only

•Only member can know the password

•EFT (electronic funds transfer) – letter faxed to bank with member signature

•Form on the Law Society website must be completed

•Requires a hard copy with relevant data – a hardcopy confirmation from the bank within 2 banking days showing date, amount, source account number, destination account number and name

•ATM cards

•For deposit only in trust

•Attach the deposit slip from the machine to either your deposit book or your PCLaw deposit slip' with the file name and number indicated.

•Credit / Debit Cards

•Trust money must be deposited directly to trust

•General funds can go to trust but must be transferred to the general account as soon as funds are received in the bank account

•Cardholder name, Client name and file number must be recorded on the merchant slip

•Merchant slip must be attached to the deposit slip

•Walk in client / Notarizations / ILA

•Client must receive either an invoice or receipt at time of payment or prior to payment. Include client name and method of payment on the receipt.

•An invoice must be produced in PCLaw and the payment recorded to accounts receivable (this can be done after the client pays if a receipt was given to the client)

#### General Bank Reconciliation

•General bank reconciliations must be reconciled by the end of the following month (same as trust)

•General bank statement must say "General" on the statement

•Reports to be included with your general bank reconciliation are:

#### •**General Bank Journal**

Print an individual bank journal for each general bank

![](_page_12_Figure_6.jpeg)

![](_page_13_Picture_37.jpeg)

•You must print an individual bank journal for each bank if you have more than one general account

(See trust notes for instructions on changing the layout)

![](_page_14_Picture_28.jpeg)

![](_page_15_Figure_0.jpeg)

#### Closing Files

•Client ledger must be printed and included on the file prior to closing

•A second client ledger must be kept in a central file or binder called "Closed Ledgers"

# **Backups**

•There must be an offsite or electronic backup done monthly

•Your offsite backup should include PCLaw, my documents and precedents

*Note: This is the minimum. You should utilize several backup or clone options available such as the PCLaw backup, USB, CD or removable hard drive*

Contacting the Law Society

Glen Arnston, Manager Trust Safety 780-412-2304 [Glen.Arnston@lawsociety.ab.ca](mailto:Glen.Arnston@lawsociety.ab.ca)

Darrell Pidner, Financial Analyst 780-412-2305 [Darrell.Pidner@lawsociety.ab.ca](mailto:Darrell.Pidner@lawsociety.ab.ca)

Law Society of Alberta

Suite 800 Bell Tower, 10104 103 Avenue Edmonton, Alberta T5J 0H8

Tel: (780) 429-3343 Toll-free 1-800-272-8839 Fax: (780) 424-1620